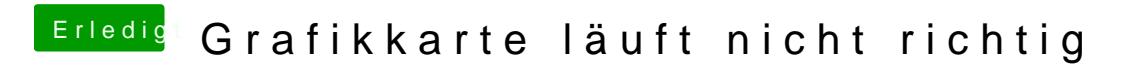

Beitrag von sintexx vom 6. Juli 2012, 16:24

Ja Dock ist bei mir Transparent